## **Cisco Webexミーティング参加方法(保護者用)**

**お使いのパソコン、モバイルデバイス(スマートフォンやタブレット)から参加できます。 参観授業や個人懇談等をオンラインで参加される場合は下を参考にしてください。**

## **〇参加時の操作手順**

## **A.【スマートフォン・タブレットから参加する場合】**

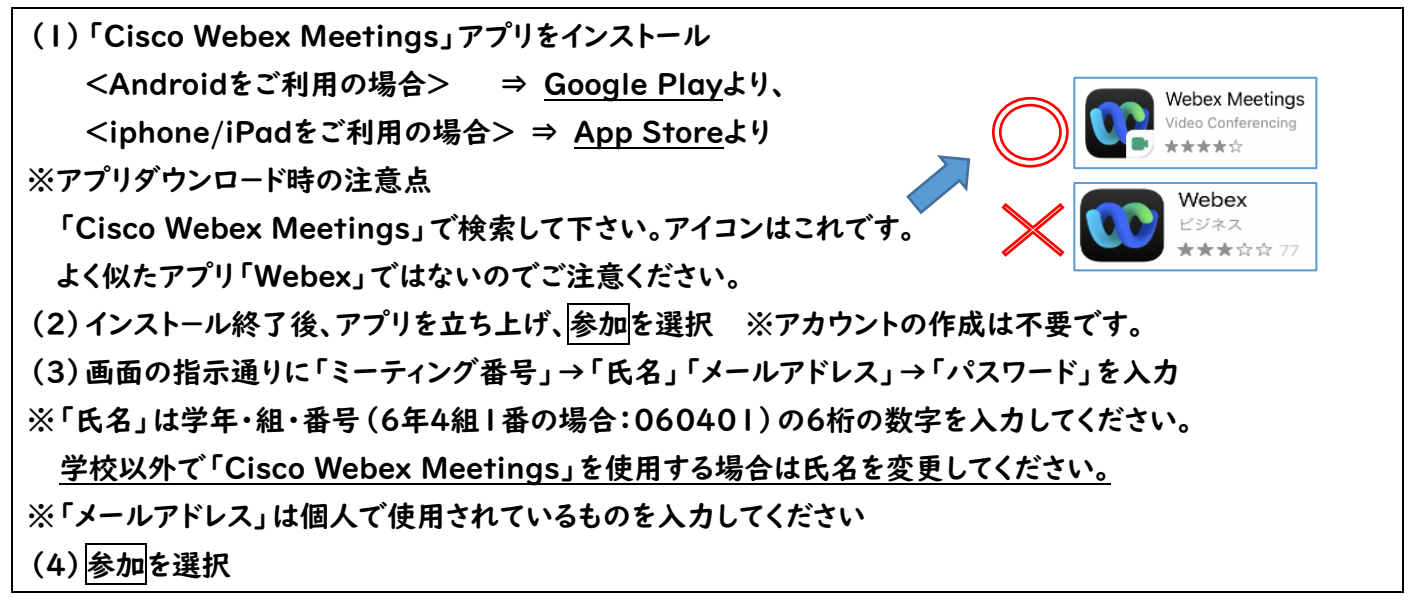

## **B.【パソコンから参加する場合(デスクトップアプリを使用しない)】**

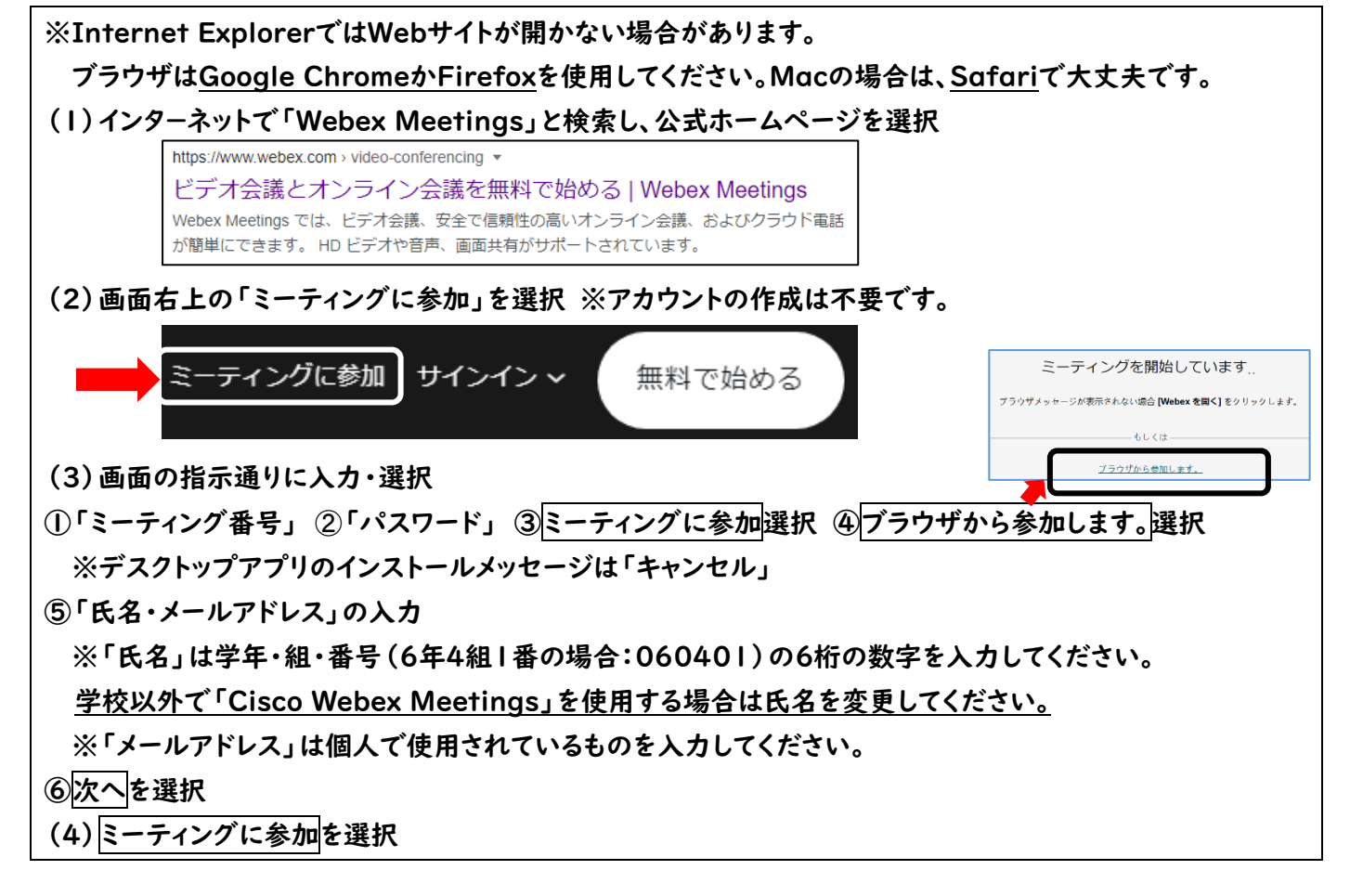